# **STOCK & INDEX RELEASE NOTES**

DECEMBER 2017 QUARTERLY UPDATE

These release notes pertain to the December 2017 Quarterly release of the CRSP US Stock and Index databases, available in January 2018.

## **DECEMBER 2017 DATA EDITS**

## **INDIVIDUAL EDITS**

| PERMNO | COMNAM                           | DESC                                                                                                    |  |
|--------|----------------------------------|----------------------------------------------------------------------------------------------------|--|
| 10126  | ONE VALLEY BANCORP INC           | Updated closing bid and closing ask values for 19860320-19861119                                                                                                    |  |
| 60821  | PACIFIC WESTERN BANCSHARES       | Updated closing bid and closing ask values for 19831109-19850415                                                                                                    |  |
| 85343  | SECURITY CAPITAL GROUP INC       | Changed closing prices and bid/ask averages on various dates between 20011217-20020228                                                                                                   |  |
| 17118  | EATON VANCE NEXTSHARES TR II     | Changed share code to 77 from 73 for entire history. Removed from subscriber database.                                                                                                   |  |
| 17039  | CONSOL ENERGY INC NEW            | Changed shares outstanding to 27968 from 230104 for entire history.                                                                                                    |  |
| 87068  | FREESERVE PLC                    | Changed start of 'Regular Way' trading to 19990728 from 19990802                                                                                                    |  |
| 10945  | ENTOURAGE INTERNATIONAL INC      | Removed nameline on 19910118                                                                                                    |  |
| 11671  | J B OXFORD HOLDINGS INC          | Removed nameline on 20051230                                                                                                    |  |
| 27247  | CORDATUM INC                     | Removed nameline on 19900727                                                                                                    |  |
| 37664  | FREEDOM SAVINGS & LN ASSOC TAMPA | Removed nameline on 19860918                                                                                                    |  |
| 52741  | MELRIDGE INC                     | Removed nameline on 19871224                                                                                                    |  |
| 72777  | STATEWIDE BANCORP N J            | Removed nameline on 19910529                                                                                                    |  |
| 77483  | I C G COMMUNICATIONS INC         | Removed nameline on 20001116                                                                                                    |  |
| 89039  | H P L TECHNOLOGIES INC           | Removed nameline on 20020724                                                                                                    |  |
| 13259  | AMERICAN LEISURE CORP DE         | Changed SIC code to 7011 from 0 for 19821124-19840706 and share code to 11 from 10 for entire history                                                                                    |  |
| 13275  | AMERICAN LEISURE CORP DE         | Changed company name to AMERICAN LEISURE CORP DE from AMERICAN LEISURE CORP NJ and cusip to 02714820 from 02715030 for 19821124-19840706 and share code to 11 from 10 for entire history |  |

## **GROUP EDITS**

| BEGDT    | ENDDT    | DESC                                                                                                    |
|----------|----------|----------------------------------------------------------------------------------------------------|
| 19721214 | 19851118 | Remove all name history records for securities with exchange code in (0,9,10,13,16,17,19 or 20) at the beginning of name history. 144 permnos were updated. The project is 100% complete.                                                                                                    |
| 1962     | 2017     | Reviewed all securities with the same first six cusip characters and different concurrent SIC codes. SIC code changes were made to have consistency on a company level for 40 securities.                                                                                                    |
| 1969     | 1972     | Changed name date to 19721214 for securities with Nasdaq exchange code and name date earlier than 19721214. 105 permnos were updated. The project is 100% complete.                                                                                                    |
| 2010     | 2017     | Reviewed the 2010 reorganizations where all securities with permco 34961 had company name and cusip changes. Instead of keeping the name and cusip changes in the database, we gave 15 securities new permnos and permcos beginning 20100601 due to each of them having new individual cusip-6s assigned and added delisting information to their predecessors. |

# **NOVEMBER 2017 DATA EDITS**

# **INDIVIDUAL EDITS**

| PERMNO | D COMNAM DESC                                                                                                    |                                                                                                    |
|--------|----------------------------------------------------------------------------------------------------|----------------------------------------------------------------------------------------------------|
| 91234  | MUELLER WATER PRODUCTS INC                                                                                                    | Changed distribution code to 1232 from 1222 on ex-date 20170809                                                        |
| 82215  | AMERI HOLDINGS INC                                                                                                    | Added zero namelines for the period 19990104 -20171116 to reflect off exchange trading.                                |
| 17017  | NUVERRA ENVIRONMENTAL SOLUTS INC                                                                                                    | Changed Shares Outstanding to 11696 from 150955 for 20171012 - 20171130                                                |
| 13267  | CAESARS ENTERTAINMENT CORP Changed Shares Outstanding to 704131 from 149146 for 20170929 - 20171130                                                                                    |                                                                                                    |
| 50606  | TIDEWATER INC NEW  Changed Shares Outstanding to 18389 from 1500 for 20170801 - 20170830, to 20738 from 47121 for 20170929 - 20171030, and to 21915 from 47121 for 20171031 - 20171130 |                                                                                                    |
| 16614  | MULESOFT INC Changed Shares Outstanding to 70114 from 24068 for 20170929 - 20171030 and to 74905 24068 for 20171031 - 20171130                                                         |                                                                                                    |
| 14564  | ENABLE MIDSTREAM PARTNERS LP Changed Shares Outstanding to 432567 from 224702 for 20170929 - 20171130                                                                                  |                                                                                                    |
| 15302  | VIRTU FINANCIAL INC                                                                                                    | Changed Shares Outstanding to 87082 from 40975 for 20170809 - 20170928 and to 89257 from 40975 for 20170929 - 20171108 |

# **OCTOBER 2017 DATA EDITS**

# **INDIVIDUAL EDITS**

| PERMNO | COMNAM                                                                                                    | DESC                                       |
|--------|----------------------------------------------------------------------------------------------------|--------------------------------------------|
| 15441  | YULONG ECOMATERIALS LTD Added zero nameline for the period 20170711-20171001 to reflect off exchange trading. |                                            |
| 88258  | PHOTOMEDEX INC Added zero name line from 20170707-20171001 to reflect off exchange trading.                   |                                            |
| 16629  | DIGILITI MONEY GROUP INC                                                                                      | Changed end date to 20170819 from 20170929 |

## **FILE VERSION SPECIFICS**

This table contains version specific information for the CRSP Stock Files with data ending December 2017. It contains the number of securities and information about the maximums of the event arrays.

| FILE<br>CODE | # OF<br>SECURITIES | MAX<br>NAMES | MAX<br>DISTS | MAX<br>SHARES | MAX<br>DELISTS | MAX<br>Groups | MAX<br>NASDIN | FIRST<br>PERMNO | LAST<br>Permno |
|--------------|--------------------|--------------|--------------|---------------|----------------|---------------|---------------|-----------------|----------------|
| DAZ          | 32124              | 39           | 1538         | 2642          | 1              | 4             | 2643          | 10000           | 93436          |
| MAZ          | 32040              | 39           | 1538         | 2642          | 1              | 4             | 2643          | 10000           | 93436          |

| CALENDAR                     | DATE RANGE        | DATE INDEX RANGE |  |
|------------------------------|-------------------|------------------|--|
| Daily trading calendar       | 19251231-20171229 | 1-24290          |  |
| Month-end trading calendar   | 19251231-20171229 | 1-1105           |  |
| Year-end trading calendar    | 19251231-20181231 | 1-94             |  |
| Quarter-end trading calendar | 19251231-20181231 | 1-373            |  |
| Weekly trading calendar      | 19260102-20171229 | 1-4800           |  |

## **CRSPACCESS PRODUCT INFORMATION**

To simplify installation for our subscribers, data are bundled into product groups. Information relevant to each product group is listed in the table below.

| PRODUCT NAME                                 | DATABASE                              | SIZE     | INDEXES                                                                                                    | PORTFOLIOS     | COMPONENTS & DESCRIPTION                                                                                                    |
|----------------------------------------------|---------------------------------------|----------|----------------------------------------------------------------------------------------------------|----------------|----------------------------------------------------------------------------------------------------|
| CRSP 1925 US Stock<br>and Index Database     | FIZyyyymm<br>SIZyyyymm<br>(SAS/ASCII) | 4.1 GB   | All CRSP indexes and portfolio assignments                                                                                                  | All portfolios | DI - 1925 Daily US Stock & Index Database<br>MI - 1925 Monthly US Stock & Index Database<br>IF - CRSP Supplemental US Indexes |
| CRSP 1925 US Stock                           | FAZyyyymm<br>SAZyyyymm<br>(SAS/ASCII) | 3.7 GB   | CRSP NYSE/ AMEX/ NASDAQ Value-weighted<br>Market, CRSP NYSE/ AMEX/ NASDAQ Equal-<br>weighted Market, S&P 500 Composite,<br>NASDAQ Composite |                | DA - 1925 Daily US Stock<br>MA - 1925 Monthly US Stock<br>IN - CRSP Limited US Indexes                                        |
| CRSP 1962 US Stock                           | A6Zyyyymm<br>S6Zyyyymm<br>(SAS/ASCII) | 3.3 GB   | CRSP NYSE/ AMEX/ NASDAQ Value-weighted<br>Market, CRSP NYSE/ AMEX/ NASDAQ Equal-<br>weighted Market, S&P 500 Composite,<br>NASDAQ Composite |                | D6 - 1962 Daily US Stock<br>M6 - 1962 Monthly US Stock<br>IN - CRSP Limited US Indexes                                        |
| CRSP 1962 US Stock<br>and Index Database     | AXZyyyymm<br>SXZyyyymm<br>(SAS/ASCII) | 3.6 GB   | See FIZ                                                                                                    | All portfolios | DX - 1962 Daily US Stock & Index Database<br>MX - 1962 Monthly US Stock & Index Database<br>IF - CRSP Supplemental US Indexes |
| CRSP 1925 US<br>Indexes                      | IFZyyyymm<br>SFZyyyymm                | 122 MB   |                                                                                                    |                | IF - CRSP Supplemental US Indexes                                                                                             |
| CRSP/Compustat<br>Merged Database            | CMZyyyymm                             | 10.37 GB |                                                                                                    |                | CM - Compustat Data formatted in CRSPAccess<br>Database                                                                       |
| Daily & Monthly<br>Treasuries in<br>CRSPSift | TRZyyyymm                             | 278 MB   |                                                                                                    |                | TR - Database format for use with CRSPSift                                                                                    |
| Daily & Monthly<br>Treasuries Files          | TFZyyyymm                             | 1.75 GB  |                                                                                                    |                | TF - Expanded daily and monthly files in EXCEL, SAS, and ASCII formats                                                        |
| Mutual Fund<br>Database                      | MFZyyyymm                             | 10 GB    |                                                                                                    |                | MF - Mutual Funds                                                                                                    |
| CRSP/Ziman Daily &<br>Monthly REIT           | RAZyyyymm                             | 251 MB   |                                                                                                    |                | RD - Daily REITs<br>RM - Monthly REITs                                                                                        |

## DELIVERY METHOD, INSTALLS, AND DATA FORMATS

#### **DELIVERY**

CRSP data delivery for all products is available only through the Cloud, utilizing IPSwitch's MOVEit Cloud product. (https://crsp.moveitcloud.com)

If you have not yet accessed your account, or need assistance, contact support@crsp.chicagobooth.edu, or call 312-263-6400, Option 2.

While DVDs are no longer available from CRSP, you are welcome to create your own once you have downloaded the data, and use as long as you have an active license to do so.

#### **ZIP INSTALLS**

CRSP uses a zip process for data installation. ZIP utilities that are standard on all platforms should work to unzip the databases. On Windows computers, CRSP recommends using 7-ZIP, which can be downloaded from this site: http://www.7-zip.org/

Several important items to note follow:

- All directories are extracted to lower case letters. For example: C:\crspdata\miz201308
- All Windows Users: Extracting a zipped file does not create an installed program in Windows. It will not show in the Windows Control Panel. When uninstalling the data, just delete the directories that contain the detailed files
- Red Hat Linux Users: If your version of Red Hat is earlier than 6.0, you will need to install an updated version of the "File Roller" program in order to install the data

## **ZIP FILE STRUCTURE AND PROCESS**

#### Windows 7/XP Products:

| PRODUCT LABEL   | PRODUCT NAME                 | FILE NAME          |
|-----------------|------------------------------|--------------------|
| A6Z1_yyyymm_SLD | CRSP 1962 US Stock           | a6zyyyymm_cadb.zip |
| AXZ1_yyyymm_SLD | CRSP 1962 US Stock and Index | axzyyyymm_cadb.zip |
| FAZ1_yyyymm_SLD | CRSP 1925 US Stock           | fazyyyymm_cadb.zip |
| FIZ1_yyyymm_SLD | CRSP 1925 US Stock and Index | fizyyyymm_cadb.zip |
| IFZ1_yyyymm_SGD | CRSP 1925 Indexes            | ifzyyyymm_cadb.zip |

#### **Red Hat Linux Products:**

| PRODUCT LABEL   | PRODUCT NAME                 | FILE NAME          |  |
|-----------------|------------------------------|--------------------|--|
| A6Z1_yyyymm_SLD | CRSP 1962 US Stock           | a6zyyyymm_cadb.zip |  |
| AXZ1_yyyymm_SLD | CRSP 1962 US Stock and Index | axzyyyymm_cadb.zip |  |
| FAZ1_yyyymm_SLD | CRSP 1925 US Stock           | fazyyyymm_cadb.zip |  |
| FIZ1_yyyymm_SLD | CRSP 1925 US Stock and Index | fizyyyymm_cadb.zip |  |
| IFZ1_yyyymm_SGD | CRSP 1925 Indexes            | ifzyyyymm_cadb.zip |  |

#### Flat File Products:

| PRODUCT NAME | FILE NAME           |  |  |
|--------------|---------------------|--|--|
| SAS Zip      | s*zyyyymm_sas.zip   |  |  |
| ASCII Zip    | s*zyyyymm_ascii.zip |  |  |

#### STEPS TO INSTALL:

- From the directory containing your downloaded zip file, right click (in Windows) or run File Roller (in Red Hat)
- Set the extract destination to the current higher level directory where data is normally stored and unzip will add the rest of the path (default is C:\ in Windows or /home in Red Hat)
- For example, in Windows, extracting to C:\ will install the data under C:\crspdata

Contact CRSP Client Services for assistance at: support@crsp.chicagobooth.edu or call 312-263-6400, Option 2.

#### **SETTING ENVIRONMENT VARIABLES**

The zip process will not automatically set environment variables for use with command line tools. The following steps will do so. NOTE: CRSPSift does not use and therefore does not require environment variables.

#### LINUX

NOTE: The new zip installs are now saving to directories with lower case letters – for example, ~/crspdata/diz201308 Check the current state of the environment variables by entering this command: env | grep crsp

- If you have admin privileges on your machine, open the .profile file, and make updates to the following lines to update the paths for the new data installed:
  - CRSP DSTK=<full path name>/<daily stock directory> (example: CRSP DSTK=~/crspdata/diz201308)
  - CRSP\_MSTK==<full path name>/<monthly stock directory> (example: CRSP\_DSTK=~/crspdata/miz201308)
  - CRSP\_IND=<full path name>/<index directory> (example: CRSP\_IND=~/crspdata/ifz201308)
- If you are using the bash shell (or any Bourne-style shell), enter the same commands above and export each one. This will make changes for your current session only and does not save to the .profile file.
- A shell script is available to make changes that can be reused for each update done. Note that this will only make changes to your current session and does not save to the .profile file.
  - Navigate to where the CUPL tools are loaded and then enter: cd accbin
  - Start the script by entering: ./crsp setup.sh
  - The script will prompt for the following:
    - File name (will be appended with .kshrc)
    - Top level directory (this should be where CUPL tools are located (example: ~/crsp)
    - Scratch directory for error messages name can be anything
    - Enter path for daily stock directory (example: ~/crspdata/diz201308)
    - Enter path for monthly stock directory (example: ~/crspdata/miz201308)
    - Enter path for index directory (example: ~/crspdata/ifz201308)
    - Enter path for CCM directory enter to leave blank
    - Enter path for CST directory enter to leave blank
    - Execute script by running: . ./<file name created above>.kshrc (note there is a space between the two dots)

#### WINDOWS:

The CRSP Client Environment utility provides users a way to check the location of the software and to set environment variables. The utility can be started by locating it under installed programs CRSPAccess/CRSP Client Environment, or by navigating to the /accbin folder where the CUPL tools are installed and running: Client\_Environment.exe (screen shot is displayed below). After making any changes, be sure to log off and back into Windows for the settings to be saved.

Note: For subscribers of the CRSP Compustat Merged database, additional CCM database environments will be displayed for the location of the Compustat data.

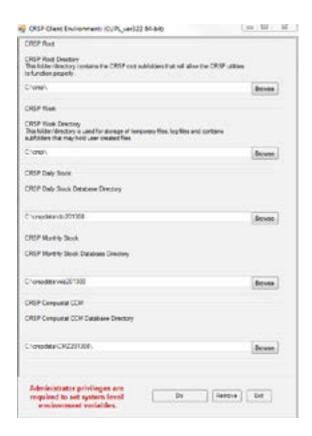